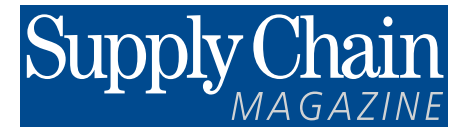

Mars 2014

*Pour vos appels d'offre*

## **LOGICIELS DE PRÉVISIONS 4e ÉDITION**

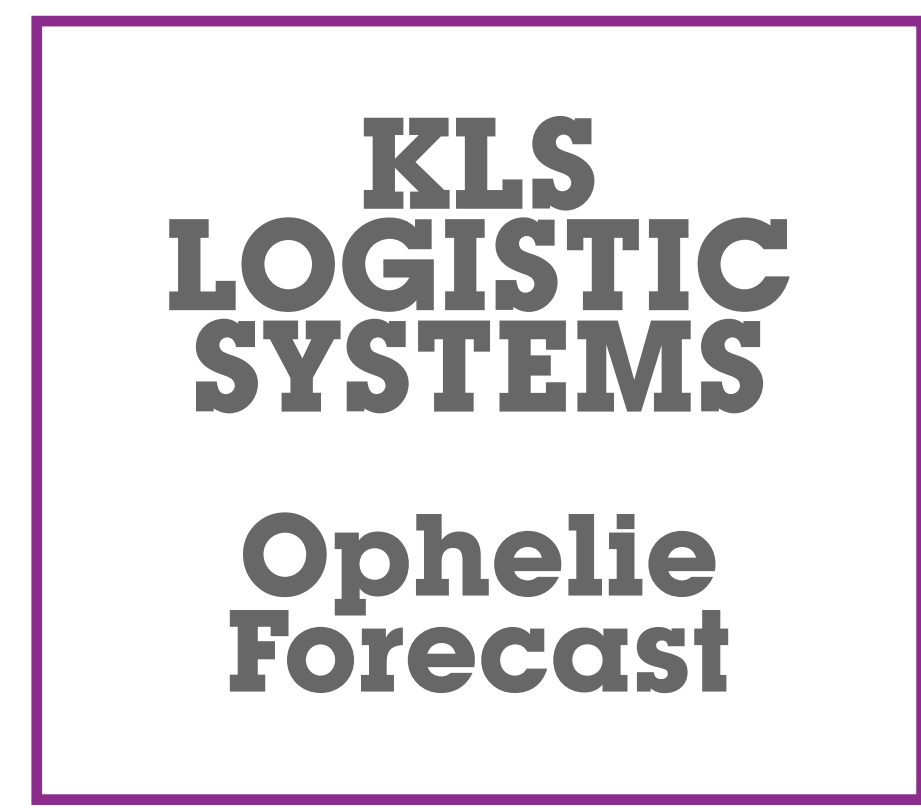

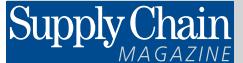

**SupplyChainMagazine.fr** ●19, rue Saint-Georges - 94700 Maisons-Alfort

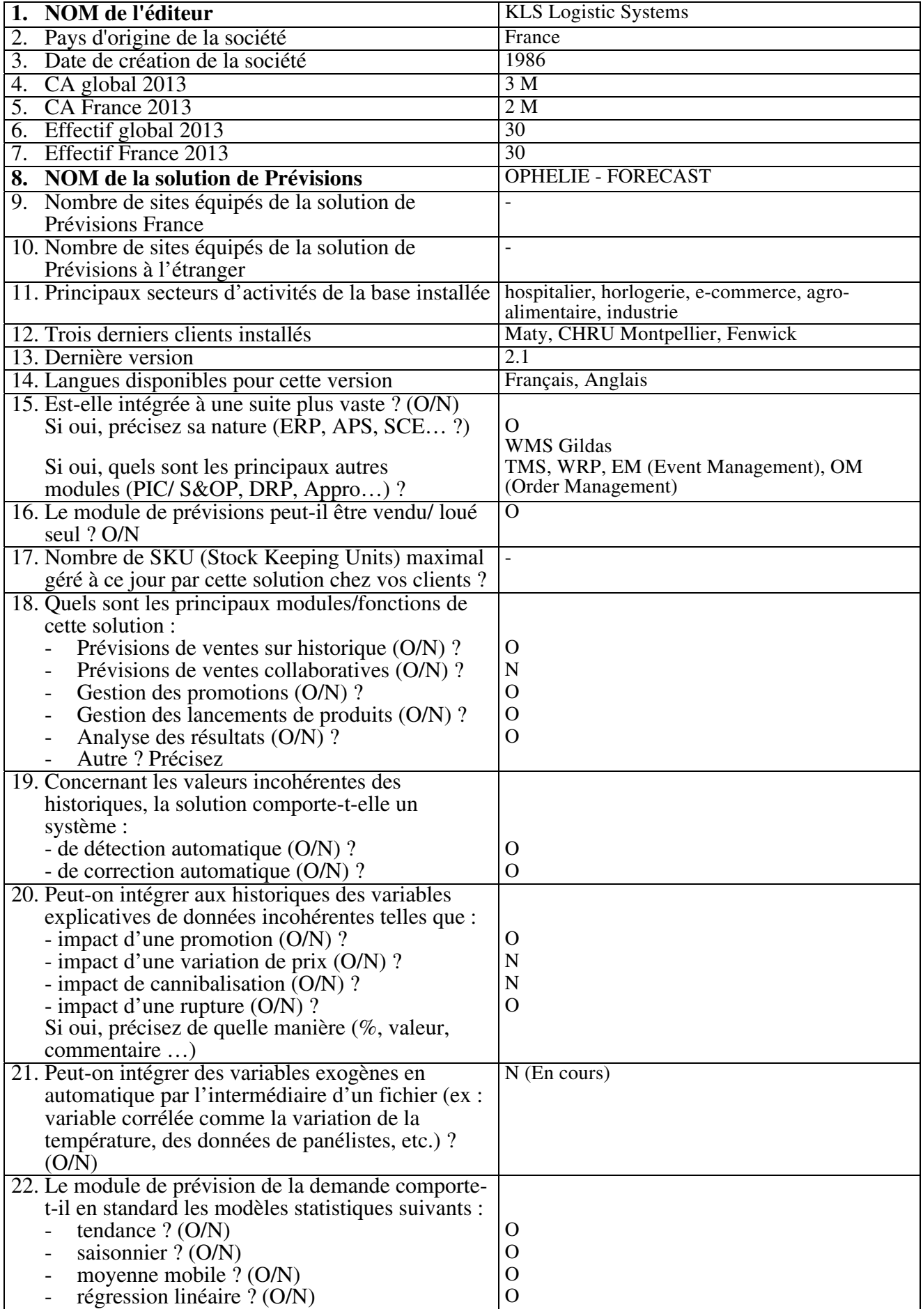

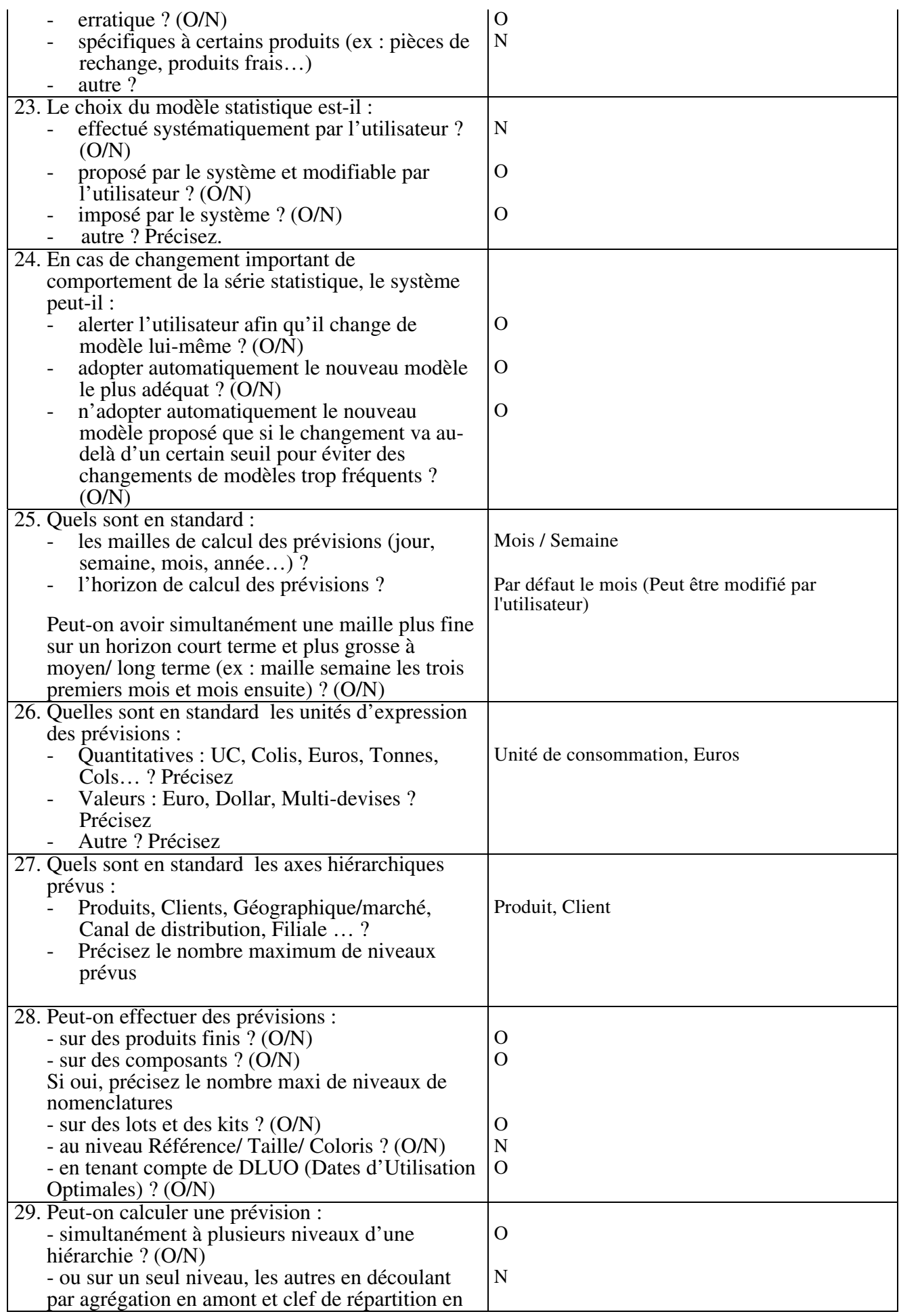

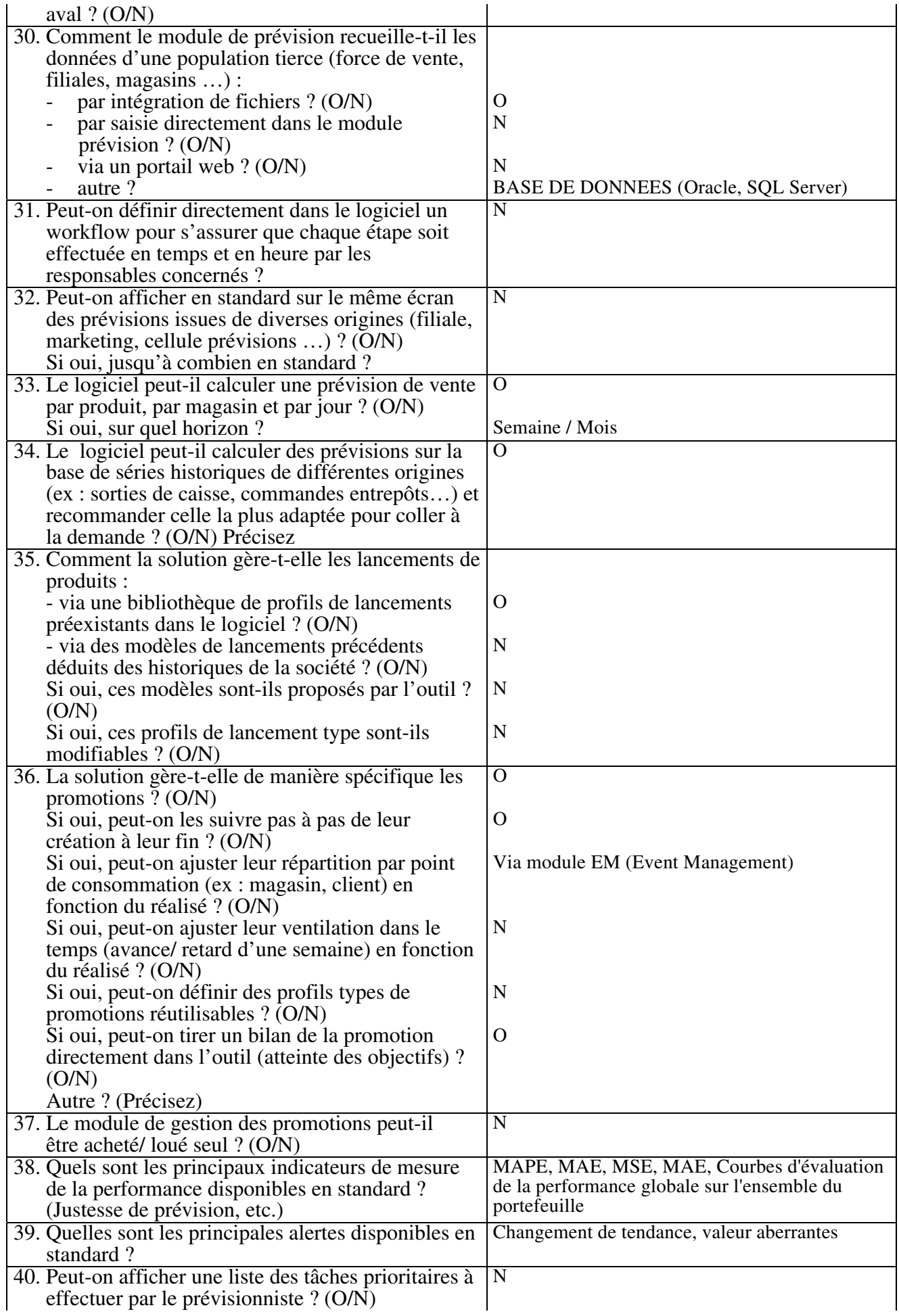

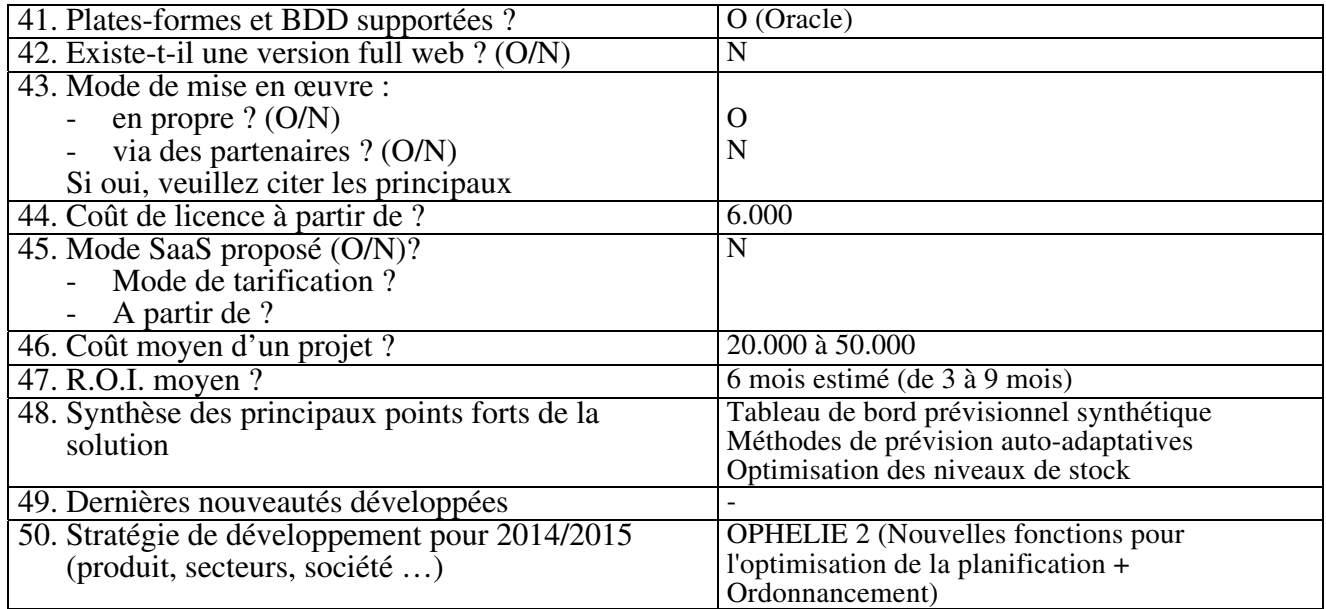